#### *Naskah Seminar Tugas Akhir*

#### *Jurusan Teknik Sipil Fakultas Teknik Universitas Muhammadiyah Yogyakarta*

#### **ANALISIS BIAYA DAN WAKTU PROYEK KONSTRUKSI DENGAN PENAMBAHAN JAM KERJA (LEMBUR) DIBANDINGKAN DENGAN PENAMBAHAN TENAGA KERJA MENGGUNAKAN METODE** *TIME COST TRADE OFF<sup>1</sup>*

*(Studi kasus : Proyek Pembangunan Hotel Cordela Yogyakarta )*

*(Lt. 04 s/d Lt. atap)*

### Akhmad Khoirul Hidayat<sup>2</sup>, Mandiyo Priyo<sup>3</sup>, Yoga Apriyanto Harsoyo<sup>4</sup>

### **INTISARI**

*Waktu dan biaya sangat berpengaruh terhadap keberhasilan dan kegagalan suatu proyek. Tolak ukur keberhasilan proyek biasanya dilihat dari waktu penyelesaian yang singkat dengan biaya yang minimal tanpa meninggalkan mutu hasil pekerjaan. Pengelolaan proyek secara sistematis diperlukan untuk memastikan waktu pelaksanaan proyek sesuai dengan kontrak atau bahkan lebih cepat sehingga biaya yang dikeluarkan bisa memberikan keuntungan. Dan juga menghindarkan dari adanya denda akibat keterlambatan penyelesaian proyek. Tujuan dari penelitian ini adalah menghitung perubahan biaya dan waktu pelaksanaan proyek dengan variasi penambahan jam kerja (lembur) dan penambahan tenaga kerja, serta membandingkan hasil antara biaya denda dengan perubahan biaya sesudah penambahan jam kerja (lembur) dan penambahan tenaga kerja.*

*Data-data yang digunakan dalam penelitian ini adalah data sekunder yang diperoleh dari kontraktor pelaksana. Analisis data menggunakan program Microsoft Project 2010 dan metode time cost trade off. Hasil dari program Microsoft Project 2010 adalah lintasan kritis dan kenaikan biaya akibat dari penambahan jam kerja (lembur) sedangkan hasil dari metode time cost trade off adalah percepatan durasi dan kenaikan biaya akibat percepatan durasi dalam setiap kegiatan yang dipercepat.*

*Waktu dan biaya optimum akibat penambahan lembur 1 jam didapat pada umur proyek 127,72 hari kerja dengan total biaya proyek sebesar Rp3.579.270.73,.69. Untuk penambahan lembur 2 jam didapat pada umur proyek 125,53 hari kerja dengan total biaya proyek sebesar Rp3.579.920.777,19, dan untuk penambahan lembur 3 jam didapat pada umur proyek 124.48 hari kerja dengan total biaya proyek sebesar Rp3.585.898.973,13. Dari ketiga penambahan jam lembur didapatkan biaya termurah yaitu terdapat pada penambahan lembur 1 jam dengan durasi 127.72 hari dan total biaya proyek Rp3.579.270.732,69. Waktu dan biaya total akibat penambahan tenaga kerja 1 didapat pada umur proyek 127.72 hari kerja dengan total biaya proyek sebesar Rp 3.583.042.197,94. Untuk penambahan tenaga kerja 2 didapat pada umur proyek 125.53 hari kerja dengan total biaya proyek sebesar Rp 3.578.807.909,75, dan untuk penambahan tenaga kerja 3 didapat pada umur proyek 124.48 hari kerja dengan total biaya proyek sebesar Rp 3.576.789.072,66. Dari ketiga penambahan tenaga kerja didapatkan biaya termurah yaitu terdapat pada penambahan tenaga kerja 3 dengan durasi 124,48 hari dan total biaya proyek Rp 3.576.789.072.66. Perbandingan penambahan jam lembur ( lembur 1 jam, dengan durasi 127.72 hari dan biaya total Rp3.579.270,732,69) dengan penambahan tenaga kerja ( tenaga kerja 3, dengan durasi 124,48 hari dan nilai total Rp 3.576.789.072,66) didapat nilai termurah terdapat pada penambahan tenaga kerja dengan durasi 124,48 hari dan biaya total Rp 3.576.789.072,66. Biaya mempercepat durasi proyek dengan penambahan jam lembur atau penambahan tenaga kerja lebih murah dibandingkan dengan biaya yang harus dikeluarkan apabila proyek mengalami keterlambatan dan dikenakan denda.*

*Kata kunci* : *Microsoft Project, Time Cost Trade Off, Penambahan Jam Lembur, Penambahan Tenaga Kerja.*

<sup>1</sup>Disampaikan pada Seminar Tugas Akhir

NIM: 20120110279, e-mail: [achmadhidayat848@gmail.com](mailto:achmadhidayat848@gmail.com)

<sup>3</sup>Dosen Pembimbing I

<sup>4</sup>Dosen Pembimbing II

<sup>2</sup>Mahasiswa jurusan Teknik Sipil, Fakultas Teknik, Universitas Muhammadiyah Yogyakarta

# **A. Pendahuluan**

# **1. Latar Belakang**

Perkembangan proyek konstruksi saat ini menjadikan suatu proyek semakin kompleks dan rumit, karena dalam proyek yang besar dan kompleks membutuhkan sumber daya yang digunakan untuk penyelesaian dari awal hingga akhir suatu proyek. Pelaksanaan proyek konstruksi merupakan rangkaian dari kegiatan yang saling bergantung antara satu pekerjaan dengan pekerjaan yang lainya. Semakin besar suatu proyek, menyebabkan semakin banyak juga masalah yang ada dan harus dihadapi.

Pada perencanaan proyek konstruksi, waktu dan biaya yang dioptimasikan sangat penting untuk diketahui. Dari waktu dan biaya yang optimal maka kontraktor proyek bisa mendapatkan keuntungan yang maksimal. Untuk bisa mendapatkan hal tersebut maka yang harus dilakukan dalam optimasi waktu dan biaya adalah membuat jaringan kerja proyek (network), mencari kegiatan-kegiatan yang kritis dan menghitung durasi proyek serta mengetahui jumlah sumber daya (Resources).

Penelitian ini membahas mengenai analisa percepatan waktu proyek pada pelaksanaan Proyek Hotel cordela Yogyakarta dengan metode penambahan jam kerja (lembur) yang bervariasi dari 1 jam lembur sampai 3 jam lembur dan menentukan perubahan biaya proyek setelah dilakukan lembur, dan penambahan tenaga kerja, serta membandingkan antara biaya denda dengan perubahan biaya sebelum dan sesudah penambahan jam kerja (lembur) dan penambahan tenaga kerja menggunakan program Microsoft Project 2010

# **2. Rumusan Masalah**

Berdasarkan latar belakang dapat dirumuskan masalah, yaitu:

- 1) Berapakah besarnya perubahan waktu dan biaya pelaksanaan proyek sesudah penambahan jam kerja (lembur)?
- 2) Berapakah besarnya perubahan waktu dan biaya pelaksanaan proyek sesudah penambahan tenaga kerja?
- 3) 3Bagaimanakah perbandingan antara biaya akibat penambahan jam kerja (lembur), biaya akibat penambahan tenaga kerja, dan biaya denda?

# **3. Tujuan Penelitian**

Tujuan dilakukan penelitian ini adalah :

- 1) Menganalisis perubahan biaya dan waktu pelaksanaan proyek dengan variasi penambahan jam kerja (lembur).
- 2) Menganalisis perubahan biaya dan waktu pelaksanaan proyek dengan variasi penambahan tenaga kerja.
- 3) Menganalisis biaya akibat penambahan jam kerja (lembur), biaya akibat penambahan tenaga kerja dan biaya akibat denda.

## **4. Manfaat Penelitian**

Manfaat yang didapat dari penelitian ini adalah :

- 1) Sebagai bahan pertimbangan dan masukan bagi perusahaan dalam mengambil keputusan yang berkaitan dengan kebijaksanaan pelaksanaan proyek.
- 2) Sebagai bahan acuan dalam mengembangkan ilmu khususnya dalam ilmu manajemen operasional dan dapat digunakan sebagai bahan kajian untuk penelitian yang akan datang.
- 3) Memperdalam pengetahuan tentang ilmu manajemen, khususnya dalam hal pertukaran waktu dan biaya (Time Cost Trade Off)
- 4) Memberikan gambaran dan tambahan pengetahuan tentang penggunaan ataupun pengoprasian Microsoft Project dalam manajemen proyek.

# **5. Batasan Masalah**

- 1) Pengambilan data berasal dari Proyek Pembangunan Hotel Cordela Yogyakarta.
- 2) Penggunaan Microsoft Project 2010 untuk menganalisis penjadwalan dan lintasan kritis proyek.
- 3) Hari kerja yang berlangsung dalam pelaksanaan proyek adalah Senin-Sabtu, dengan jam kerja berkisar 08.00-16.00 WIB dengan waktu istirahat pada 12.00- 13.00 WIB dan maksimum jam lembur yang diperkenankan selama 3 jam dari jam 16.00-19.00.
- 4) Perhitungan waktu dan biaya dengan metode crash duration menggunakan alternative penambahan jam kerja dan penambahan tenaga kerja.
- 5) Anggaran biaya dan jadwal pekerjaan diambil sesuai dengan data yang ada pada Rencana Anggaran Biaya dan Time Schedule.
- 6) Perhitungan hanya dilakukan untuk membandingkan biaya penambahan jam lembur, penambahan tenaga kerja, dan biaya denda.
- 7) Pada penambahan pekerja tidak mempertimbangkan luas area pekerjaan.

### **B. Tinjauan Pustaka**

Novitasari (2014) menyebutkan bahwa mempercepat waktu penyelesaian proyek adalah suatu usaha menyelesaikan proyek lebih awal dari waktu penyelesaian dalam keadaan normal. Ada kalanya jadwal proyek harus dipercepat dengan berbagai pertimbangan dari pemilik proyek. Proses mempercepat kurun waktu tersebut disebut crash program. Frederika (2010) menyatakan bahwa durasi percepatan maksimum dibatasi oleh luas proyek atau lokasi kerja, namun ada empat faktor

yang dapat dioptimumkan untuk melaksanakan percepatan suatu aktivitas, yaitu meliputi penambahan jumlah tenaga kerja, penjadwalan lembur, penggunaan alat berat, dan pengubahan metode konstruksi di lapangan.

#### **C. LANDASAN TEORI 1) Metode Pertukaran Waktu dan Biaya (***Time Cost Trade Off***)**

Di dalam perencanaan suatu proyek disamping variabel waktu dan sumber daya, variabel biaya (*cost*) mempunyai peranan yang sangat penting. Biaya (*cost*) merupakan salah satu aspek penting dalam manjemen, dimana biaya yang timbul harus dikendalikan seminim mungkin. Pengendalian biaya harus memperhatikan faktor waktu, karena terdapat hubungan yang erat antara waktu penyelesaian proyek dengan biaya-biaya proyek yang bersangkutan.

Sering terjadi suatu proyek harus diselesaikan lebih cepat daripada waktu normalnya. Dalam hal ini pimpinan proyek dihadapkan kepada masalah bagaimana mempercepat penyelesaian proyek dengan biaya minimum. Oleh karena itu perlu dipelajari terlebih dahulu hubungan antara waktu dan biaya. Analisis mengenai pertukaran waktu dan biaya disebut dengan *Time Cost Trade Off* ( Pertukaran Waktu dan Biaya).

Di dalam analisa *time cost trade off* ini dengan berubahnya waktu penyelesaian proyek maka berubah pula biaya yang akan dikeluarkan. Apabila waktu pelaksanaan dipercepat maka biaya langsung proyek akan bertambah dan biaya tidak langsung proyek akan berkurang.

Ada beberapa macam cara yang dapat digunakan untuk melaksanakan percepatan penyeleseian waktu proyek. Cara-cara tersebut antara lain :

- a. Penambahan jumlah jam kerja (kerja lembur).
- b. Penambahan tenaga kerja
- c. Pergantian atau penambahan peralatan
- d. Pemilihan sumber daya manusia yang berkualitas
- e. Penggunaan metode konstruksi yang efektif

Cara-cara tersebut dapat dilaksanakan secara terpisah maupun kombinasi, misalnya kombinasi penambahan jam kerja sekaligus penambahan jumlah tenaga kerja, biasa disebut giliran (*shift*), dimana unit pekerja untuk pagi sampai sore berbeda dengan dengan unit pekerja untuk sore sampai malam.

# **2) Produktivitas Pekerja**

Produktivitas didefinisikan sebagai rasio antara *output* dan *input*, atau dapat dikatakan sebagai rasio antara hasil produksi dengan total sumber daya yang digunakan. Didalam proyek konstruksi, rasio dari produktivitas adalah nilai yang diukur selama proses kontruksi; yang dapat dipisahkan menjadi biaya tenaga kerja, biaya material, metode, dan alat. Kesuksesan dari suatu proyek konstruksi salah satunya tergantung pada efektifitas pengelolaan sumber daya, dan pekerja adalah salah satu sumber daya yang tidak mudah untuk dikelola. Upah yang diberikan sangat tergantung pada kecakapan masing-masing pekerja dikarenakan setiap pekerja memiliki karakter masing-masing yang berbedabeda satu sama lainnya.

### **3) Pelaksanaan Penambahan Jam Kerja (Lembur)**

Salah satu strategi untuk mempercepat waktu penyelesaian proyek adalah dengan menambah jam kerja (lembur) para pekerja. Penambahan dari jam kerja (lembur) ini sangat sering dilakukan dikarenakan dapat memberdayakan sumber daya yang sudah ada dilapangan dan cukup dengan mengefisienkan tambahan biaya yang akan dikeluarkan oleh kontraktor. Biasanya waktu kerja normal pekerja adalah 7 jam (dimulai pukul 08.00 dan selesai pukul 16.00 dengan satu jam istirahat), kemudian jam lembur dilakukan setelah jam kerja normal selesai.

Penambahan jam kerja (lembur) bisa dilakukan dengan melakukan penambahan 1 jam, 2 jam, 3 jam, dan 4 jam sesuai dengan waktu penambahan yang diinginkan. Semakin besar penambahan jam lembur dapat menimbulkan penurunan produktivitas, indikasi dari penurunan produktivitas pekerja terhadap penambhan jam kerja (lembur) dapat dilihat pada Gambar 1.

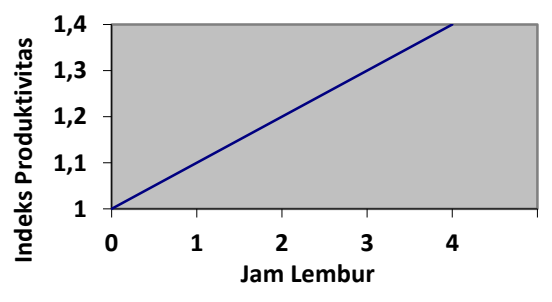

Gambar 1. Grafik Indikasi Penurunan Produktivitas Akibat Penambahan Jam Kerja (Sumber: Soeharto, 1997).

Dari uraian di atas dapat ditulis sebagai berikut ini:

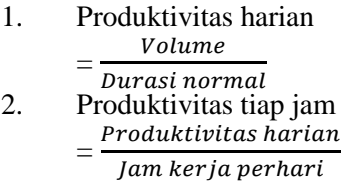

3. Produktivitas harian sesudah *crash*

 $=$  (Jam kerja perhari  $\times$  Produktivitas tiap jam) + ( $a \times b \times$  Produktivitas tiap jam)

Dengan:

a = lama penambahan jam kerja (lembur)  $b =$ koefisien penurunan produktivitas akibat penambahan jam kerja (lembur)

Nilai koefisien penurunan produktivitas tersebut dapat dilihat pada Tabel 1.

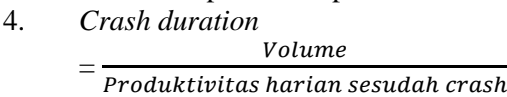

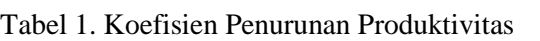

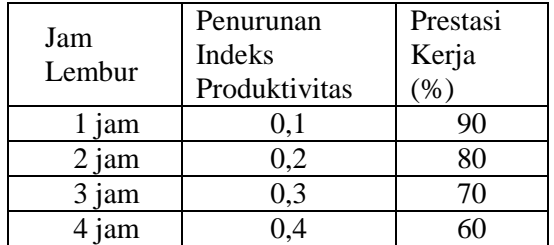

#### **4) Biaya Tambahan Pekerja (Crash Cost)**

Penambahan waktu kerja akan menambah besar biaya untuk tenaga kerja dari biaya normal tenaga kerja. Berdasarkan Keputusan Menteri Tenaga Kerja dan Transmigrasi Republik Indonesia Nomor KEP. 102/MEN/VI/2004 bahwa upah penambahan kerja bervariasi. Pada penambahan waktu kerja satu jam pertama, pekerja mendapatkan tambahan upah 1,5 kali upah perjam waktu normal dan pada penambahan jam kerja berikutnya maka pekerja akan mendapatkan 2 kali upah perjam waktu normal.

Perhitungan untuk biaya tambahan pekerja dapat dirumuskan sebagai berikut ini:

- 1. Normal ongkos pekerja perhari
	- $=$  Produktivitas harian  $\times$  Harga satuan upah pekerja
- 2. Normal ongkos pekerja perjam  $=$  Produktivitas perjam  $\times$  Harga satuan upah pekerja
- 3. Biaya lembur pekerja
	- $= 1.5 \times$  upah sejam normal untuk penambahan jam kerja (lembur) pertama  $+ 2 \times n \times$  upah sejam normal untuk penambahan jam kerja (lembur) berikutnya Dengan:
		- n = jumlah penambahan jam kerja (lembur)
- 4. *Crash cost* pekerja perhari = (Jam kerja perhari × Normal *cost*  $pekerja) + (n \times Biaya$  lembur perjam)
- 5. *Cost slope* Crash cost -Normal cost

 $=\frac{C_{\text{R}}}{D_{\text{W}}}\frac{C_{\text{R}}}{D_{\text{W}}}\frac{C_{\text{R}}}{D_{\text{W}}}\frac{C_{\text{R}}}{D_{\text{W}}}\frac{C_{\text{R}}}{D_{\text{W}}}\frac{C_{\text{R}}}{D_{\text{W}}}\frac{C_{\text{R}}}{D_{\text{W}}}\frac{C_{\text{R}}}{D_{\text{W}}}\frac{C_{\text{R}}}{D_{\text{W}}}\frac{C_{\text{R}}}{D_{\text{W}}}\frac{C_{\text{R}}}{D_{\text{W}}}\frac{C_{\text{R}}}{D_{\text{W}}}\frac{C$ 

# **5) Hubungan Antara Biaya dan Waktu**

Biaya total proyek sama dengan penjumlahan dari biaya langsung dan biaya tidak langsung. Biaya total proyek sangat bergantung dari waktu penyelesaian proyek. Hubungan antara biaya dengan waktu dapat dilihat pada Gambar 2. Titik A pada gambar menunjukkan kondisi normal, sedangkan titik B menunjukkan kondisi dipercepat. Garis yang menghubungkan antar titik tersebut disebut dengan kurva waktu biaya. Dari Gambar 2. terlihat bahwa semakin besar penambahan jumlah jam kerja (lembur) maka akan semakin cepat waktu penyelesain proyek, akan tetapi sebagai konsekuesinya maka terjadi biaya tambahan yang harus dikeluarkan akan semakin besar. Gambar 3. menunjukkan hubungan biaya langsung, biaya tak langsung dan biaya total dalam suatu grafik dan terlihat bahwa biaya optimum didapat dengan mencari total biaya proyek yang terkecil.

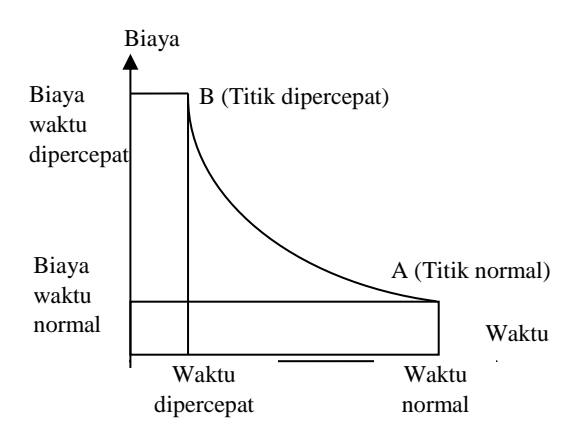

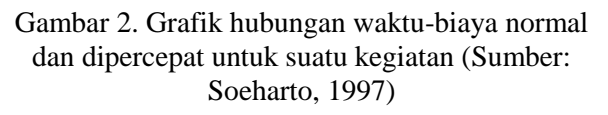

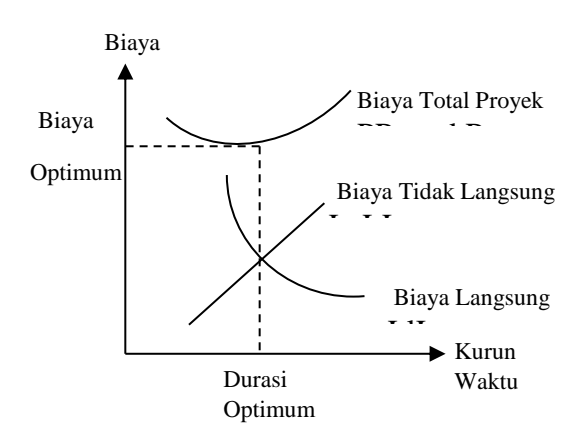

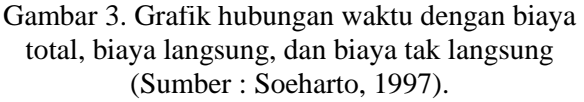

### **6) Biaya Denda**

Keterlambatan penyelesaian proyek akan menyebabkan kontaktor terkena sanksi berupa denda yang telah disepakati dalam dokumen kontrak. Besarnya biaya denda umumnya dihitung sebagai berikut:

Total denda = total waktu akibat keterlambatan  $\times$  denda perhari akibat keterlambatan

Dengan:

Denda perhari akibat keterlambatan sebesar 1 permil dari nilai kontrak.

### **7) Program** *Microsoft Project*

Program *Microsoft Project* adalah sebuah aplikasi program pengolah lembar kerja untuk manajemen suatu proyek, pencarian data, serta pembuatan grafik. Beberapa jenis metode manajemen proyek yang di kenal saat ini, antara lain CPM (*Critical Path Method*), PERT (*Program Evaluation Review Technique*), dan Gantt Chart. *Microsoft Project* adalah penggabungan dari ketiganya. *Microsoft project* juga merupakan sistem perencanaan yang dapat membantu dalam menyusun penjadwalan (*scheduling*) suatu proyek atau rangkaian pekerjaan.

Program *Microsoft project* memiliki beberapa macam tampilan layar, namun sebagai default setiap kali membuka file baru,yang akan ditampilkan adalah *Gantt Chart View.* Tampilan *Gantt Chart View* dapat dilihat pada Gambar 4.

| 4 file Lot year Joset Formet Tools Engert Beport Collaborate Window Help<br>$\frac{100e^{-14}}{8.41791791818179179179181817791791818171917918181719179179181817191791791818171917917918181917917918181917917917918181917917919181819179179191818191791791818191791791818191791818191791818191791818181791818181$<br>Task Name<br>Front Prodocessors Unserer Names<br>Duration<br><b>Start</b><br>$\alpha$ |  |
|----------------------------------------------------------------------------------------------------|--|
|                                                                                                    |  |
|                                                                                                    |  |
|                                                                                                    |  |
|                                                                                                    |  |
|                                                                                                    |  |
|                                                                                                    |  |
|                                                                                                    |  |
|                                                                                                    |  |
|                                                                                                    |  |

Gambar 4. Tampilan layar *Gantt Chart View*.

### **D. METODE PENELITIAN**

### **1) Lokasi Penelitian**

Penelitian ini dilakukan pada Proyek Pembangunan Hotel Cordela Yogyakarta

### 2) **Tahap dan Prosedur Penelitian**

Suatu penelitian harus dilaksanakan secara sistematis dan dengan urutan yang jelas dan teratur, sehingga akan diperoleh hasil sesuai dengan yang diharapkan. Oleh karena itu, pelaksanaan penelitian ini dibagi dalam beberapa tahap, yaitu :

Tahap 1 : Persiapan

Sebelum melakukan penelitian perlu dilakukan studi literatur untuk memperdalam ilmu yang berkaitan dengan topik penelitian. Kemudian ditentukan rumusan masalah sampai dengan kompilasi data.

Tahap 2 : Pengumpulan Data

Data proyek yang diperlukan untuk pembuatan laporan.

Tahap 3 :Analisis percepatan dengan aplikasi program dan metode *time cost trade Off* Tahap 4 : Kesimpulan

Kesimpulan disebut juga pengambilan keputusan. Pada tahap ini, data yang telah dianalisis dibuat suatu kesimpulan yang berhubungan dengan tujuan penelitian.

**3) Pengumpulan Data**

Pengumpulan data atau informasi dari suatu pelaksanaan proyek konstruksi yang sangat bermanfaat untuk evaluasi optimasi waktu dan biaya secara keseluruhan. Data yang diperlukan adalah data sekunder yaitu data yang diperoleh dari instansi yang terkait seperti kontraktor, konsultan pengawas, dan lain-lain. Variabel yang sangat mempengaruhi dalam pengoptimasian waktu dan biaya pelaksanaan proyek ini adalah variabel waktu dan variabel biaya.

1. Variabel Waktu

Data yang mempengaruhi variabel waktu diperoleh dari kontraktor PT. C. Data yang dibutuhkan untuk variabel waktu adalah :

- a. Data *cumulative progress* (kurva-S), meliputi :
	- 1) Jenis kegiatan
	- 2) Prosentase kegiatan
- 3) Durasi kegiatan
- b. Rekapitulasi perhitungan biaya proyek.
- 2. Variabel biaya

Semua data-data yang mempengaruhi variabel biaya diperoleh dari kontraktor PT. C. Datadata yang diperlukan dalam variabel biaya antara lain :

- a. Daftar rencana anggaran biaya (RAB) penawaran, meliputi :
	- 1) Jumlah biaya normal
	- 2) Durasi normal
- b. Daftar-daftar harga bahan dan upah.
- c. Analisis harga satuan.

Data proyek yang diperlukan untuk pembuatan laporan, meliputi :<br>1. Rencana Angg

- 1. Rencana Anggaran Biaya (RAB)
- 2. Analisa harga satuan bahan proyek
- 3. *Time schedule*
- 4. Biaya tidak langsung

### **4) Analisis Data**

Analisis data dilakukan dengan bantuan program *Microsoft Project 2007, Metode Time Cost Trade Off dan Microsoft Excel 2010.* Dengan menginputkan data yang terkait untuk dianalisis kedalam program *Microsoft Project 2010*, maka nantinya akan dikalkulasi secara otomatis sesuai dengan rumus-rumus kalkulasi yang telah dibuat oleh program ini. Dan hasil penginputan data adalah lintasan kritis.

Setelah lintasan kritis didapat selanjutnya dianalisis setiap kegiatan pekerja yang berada di lintasan kritis dengan metode *time cost trade off* yaitu penambahan jam lembur dan tenaga kerja yang juga dibantu dengan *Microsoft Excel* 2010 untuk mempermudah analisis dan perhitungan. Hasil dari analisis tersebut adalah percepatan durasi dan kenaikan biaya akibat percepatan durasi dalam setiap kegiatan yang dipercepat. Kenaikan biaya ini disebabkan karena penambahan jam lembur dan tenaga kerja.

Tahapan penelitian secara skematis dalam bentuk diagram alir dapat dilihat pada Gambar 5.

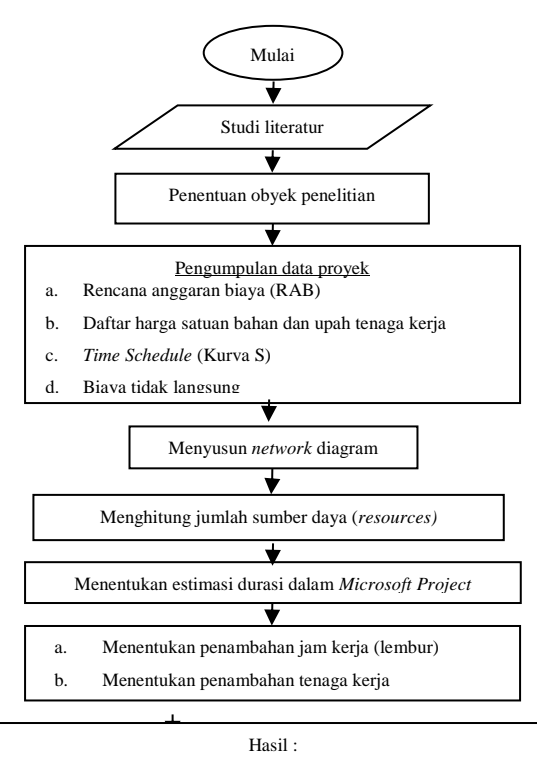

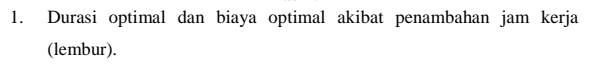

2. Duarsi dan biaya optimal akibat penambahan tenaga kerja.

3. Perbandingan durasi optimal dan biaya optimal akibat penambahan jam kerja (lembur), penambahan tenaga kerja dan biaya denda

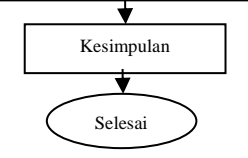

Gambar 5. Bagan alir penelitian

## **E. HASIL DAN PEMBAHASAN 1) Data Umum Proyek**

Adapun gambaran umum dari Proyek Pembangunan Hotel Neo Yogyakarta ini adalah sebagai berikut:

- 1) Pemilik Proyek : A
- 2) Konsultan Supervisi : PT. B
- 3) Kontraktor : PT. C
- 4) Anggaran : Rp. 3.587.397.988
- 5) Waktu pelaksanaan : 130 Hari kerja
- 6) Tanggal pekerjaan dimulai : 8 November 2015
- 7) Tanggal pekerjaan selesai : 8 April 2016

Tabel 2 Daftar Kegiatan – Kegiatan Kritis

| Kode           | Jenis Pekerjaan                     | <b>Durasi</b><br>(Hari) |
|----------------|-------------------------------------|-------------------------|
| AM             | Bekisting Plat Lantai Lt. 04        | 4                       |
| AN             | Pembesian Kolom Lt. 04              | 3                       |
| AO             | Bekisting Kolom Lt. 04              | $\overline{2}$          |
| AP             | Beton Kolom Lt. 04                  | 1                       |
| AQ             | Bekisting Tangga Lt. 04             | $\mathbf{1}$            |
| AR             | Pembesian Tangga Lt.04              | $\overline{2}$          |
| <b>AS</b>      | Beton Tangga Lt.04                  | 1                       |
| AT             | Pembesian Separator Beam Lt. 04     | $\overline{2}$          |
| <b>AU</b>      | Bekisting Separator Beam Lt. 04     | 1                       |
| AV             | Beton Separator Beam Lt. 04         | 1                       |
| ВM             | Bekisting Tangga Lt. 05             | $\overline{2}$          |
| <b>BN</b>      | Pembesian Tangga Lt. 05             | 3                       |
| <b>BO</b>      | Beton Tangga Lt. 05                 | $\mathbf{1}$            |
| <b>CM</b>      | Bekisting Tangga Lt. 06             | $\overline{2}$          |
| <b>CN</b>      | Pembesian Tangga Lt. 06             | 3                       |
| CO             | Beton Tangga Lt. 06                 | 1                       |
| <b>DM</b>      | Bekisting Balok Lt. 07              | 3                       |
| DN             | Pembesian Balok Lt. 07              | 4                       |
| D <sub>O</sub> | Beton Balok Lt. 07                  | $\overline{2}$          |
| EM             | Bekisting Plat Lantai Lt. 08        | 4                       |
| EN             | Pembesian Plat Lantai Lt. 08        | 5                       |
| EO             | Beton Plat Lantai Lt. 08            | 3                       |
| EP             | Pembesian Kolom Lt. 08              | 3                       |
| EQ             | Bekisting Kolom Lt.08               | $\overline{2}$          |
| ER             | Beton Kolom Lt. 08                  | 1                       |
| <b>FM</b>      | Pembesian Kolom Lt. atap ME         | $\overline{\mathbf{4}}$ |
| <b>FN</b>      | Bekisting Kolom Lt. atap ME         | 3                       |
| F <sub>O</sub> | Beton Kolom Lt. atap ME             | $\overline{c}$          |
| GM             | Bekisting Plat Lantai Lt. atap Lift | $\overline{c}$          |
| GN             | Pembesian Plat Lantai Lt.atap Lift  | 3                       |
| GO             | Beton Plat Lantai Lt. atap lift     | $\overline{c}$          |
| GP             | Bekisting Balok atap lift           | $\overline{2}$          |
| GQ             | Pembesian balok atap lift           | 3                       |
| GR             | Beton Balok atap lift               | $\overline{2}$          |

Data diatas merupakan kegiatan – kegiatan yang akan dilakukan percepatan. Beberapa alasan pemilihan item kegiatan yang ada dalam kegiatan krirtis tersebut adalah :

- 1) Kegiatan kritis yang terpilih memilik *resousce work* atau yang memiliki pekerja sehingga bisa *dicrashing*.
- 2) Pada kegiatan kritis tersebut dapat dilakukan percepatan dengan penambahan jam lembur atau dengan penambahan jumlah tenaga kerja. Jika dilakukan penambahan tenaga kerja pada kegiatan kritis, maka jumlah tenaga kerja pada kegiatan kritis yang lain tidak akan bertambah karena kegiatan kritis tersebut hanya memiliki indeks tenaga kerja yang kecil.
- 3) Apabila mempercepat kegiatan kritis dapat mempercepat durasi proyek secara keseluruhan.

### *2)* **Penerapan Metode** *Time Cost Trade Off*

#### **Penambahan Jam Kerja (Waktu Lembur)**

Dalam perencanaan penambahan jam kerja lembur memakai 7 jam kerja normal dan 1 jam istirahat (08.00-16.00), sedangkan kerja lembur dilakukan setelah waktu kerja normal (16.00- 19.00). Menurut keputusan Menteri Tenaga Kerja Nomor KEP.102/MEN/VI/2004 pasal 3, pasal 7 dan pasal 11 standar upah untuk lembur adalah :

- 1. Waktu kerja lembur hanya dapat dilakukan paling banyak 3 (jam) dalam 1 (satu) hari dan 14 (empat belas) jam dalam 1 (satu) minggu.
- 2. Memberikan makanan dan minuman sekurang-kurangnya 1.400 kalori apabila kerja lembur dilakukan selama 3 jam atau lebih.
- 3. Untuk kerja lembur pertama harus dibayar sebesar 1,5 kali upah sejam.
- 4. Untuk setiap jam kerja lembur berikutnya harus dibayar upah sebesar 2 kali lipat upah satu jam.

Adapun salah satu contoh perhitungannya sebagai berikut :

#### **Pek. Pembesian Tangga Lantai 5.**

Durasi yang bisa *dicrash* berdasarkan

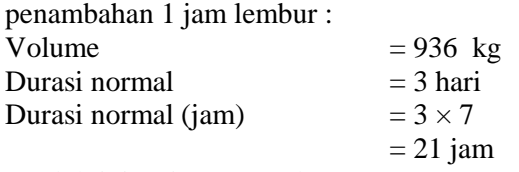

Produktivitas jam normal

 $=\frac{Volume}{dimering}$  $\frac{Volume}{durasi\,normal} = \frac{936}{21}$  $\frac{^{156}}{^{21}}$  = 44,571 kg/jam

Maksimal *crashing* =  $\frac{936}{(44,571 \times 7)+(1 \times 0.9 \times 44,571)}$  = 936

2,66 hari  $= 0,34$  hari

Maka maksimal *crashing*= 3 hari – 2,66 hari = 0,34 hari

Hasil perhitungan pengontrolan durasi crashing manual diatas sesuai dengan hasil perhitungan pada Ms. Project, maka hasil dari pengolahan Ms. Project dapat digunakan, hasil tersebut antara lain :

Tabel 3 Perhitungan hasil Ms Project (Durasi Percepatan dan Biaya Percepatan)

| Jenis Pekerjaan                     | Durasi<br>Normal<br>(Hari) | Durasi<br>Percepat<br>an<br>(Hari) | <b>Biaya Normal</b> | <b>Biaya Percepatan</b> |  |
|-------------------------------------|----------------------------|------------------------------------|---------------------|-------------------------|--|
| Bekisting Plat Lantai Lt. 04        | $\overline{4}$             | 3.54                               | Rp88,556,401.00     | Rp 92,275,774.00        |  |
| Pembesian Kolom Lt. 04              | 3                          | 2.66                               | Rp59,793,560.00     | Rp 60,179,732.00        |  |
| Bekisting Kolom Lt. 04              | $\overline{2}$             | 1.77                               | Rp20,234,807.00     | Rp 21,092,482.00        |  |
| Beton Kolom Lt. 04                  | 1                          | 0.89                               | Rp14,869,740.00     | Rp 15,089,922.00        |  |
| Bekisting Tangga Lt. 04             | 1                          | 0.89                               | Rp 6,746,322.00     | Rp 7,029,353.00         |  |
| Pembesian Tangga Lt.04              | $\overline{c}$             | 1.77                               | Rp 9,354,020.00     | Rp<br>9,439,084.00      |  |
| Beton Tangga Lt.04                  | 1                          | 0.89                               | Rp 5,270,022.00     | Rp 5,348,092.00         |  |
| Pembesian Separator Beam Lt. 04     | $\overline{c}$             | 1.77                               | 929,175.00<br>Rp    | Rp<br>893,156.00        |  |
| Bekisting Separator Beam Lt. 04     | 1                          | 0.89                               | Rp 1,687,621.00     | 1,758,515.00<br>Rp      |  |
| Beton Separator Beam Lt. 04         | 1                          | 0.89                               | 640,449.00<br>Rp    | 758,689.00<br>Rp        |  |
| Bekisting Tangga Lt. 05             | 2                          | 1.77                               | Rp 7,032,963.00     | 7,337,753.00<br>Rp      |  |
| Pembesian Tangga Lt. 05             | 3                          | 2.66                               | Rp 9,437,440.00     | Rp<br>9,454,045.00      |  |
| Beton Tangga Lt. 05                 | 1                          | 0.89                               | Rp 5,349,042.00     | 5,433,112.00<br>Rp      |  |
| Bekisting Tangga Lt. 06             | $\overline{2}$             | 1.77                               | Rp 7,319,603.00     | Rp<br>7,646,152.00      |  |
| Pembesian Tangga Lt. 06             | 3                          | 2.66                               | Rp 9,520,860.00     | 9,612,578.00<br>Rp      |  |
| Beton Tangga Lt. 06                 | 1                          | 0.89                               | Rp 5,428,062.00     | Rp 5,518,133.00         |  |
| Bekisting Balok Lt. 07              | 3                          | 2.66                               | Rp57,054,499.00     | Rp 59,667,557.00        |  |
| Pembesian Balok Lt. 07              | $\overline{4}$             | 3.54                               | Rp106,820,990.00    | Rp107,949,691.00        |  |
| Beton Balok Lt. 07                  | 2                          | 1.77                               | Rp46,617,240.00     | Rp 47,429,972.00        |  |
| Bekisting Plat Lantai Lt. 08        | 4                          | 3.54                               | Rp99,661,921.00     | Rp104,337,636.00        |  |
| Pembesian Plat Lantai Lt. 08        | 5                          | 4.43                               | Rp69,329,060.00     | Rp 70,106,880.00        |  |
| Beton Plat Lantai Lt. 08            | 3                          | 2.66                               | Rp68,957,200.00     | Rp 70,218,733.00        |  |
| Pembesian Kolom Lt. 08              | 3                          | 2.66                               | Rp61,419,550.00     | Rp 62, 103, 348.00      |  |
| Bekisting Kolom Lt.08               | $\overline{c}$             | 1.77                               | Rp20,722,217.00     | Rp 21,708,246.00        |  |
| Beton Kolom Lt. 08                  | 1                          | 0.89                               | Rp13,791,440.00     | Rp 14,043,076.00        |  |
| Pembesian Kolom Lt. atap ME         | 4                          | 3.54                               | Rp12,006,330.00     | Rp 12,146,009.00        |  |
| Bekisting Kolom Lt. atap ME         | 3                          | 2.66                               | Rp 4,770,908.00     | Rp 4,511,176.00         |  |
| Beton Kolom Lt. atap ME             | $\boldsymbol{2}$           | 1.77                               | Rp 3,117,102.00     | Rp 4,037,452.00         |  |
| Bekisting Plat Lantai Lt. atap Lift | 2                          | 1.77                               | Rp16,019,912.00     | Rp 35,227,732.00        |  |
| Pembesian Plat Lantai Lt.atap Lift  | 3                          | 2.66                               | Rp10,355,250.00     | Rp 10,898,776.00        |  |
| Beton Plat Lantai Lt. atap lift     | 2                          | 1.77                               | Rp10,991,080.00     | Rp 12,423,017.00        |  |
| Bekisting Balok atap lift           | 2                          | 1.77                               | Rp10,395,410.00     | Rp 10,897,826.00        |  |
| Pembesian balok atap lift           | 3                          | 2.66                               | Rp16,304,790.00     | Rp 15,014,626.00        |  |
| Beton Balok atap lift               | 2                          | 1.77                               | Rp 8,700,086.00     | Rp 10,802,657.00        |  |

Contoh perhitungan upah lembur 2 jam untuk *resourse name* Mandor sebagai berikut :

Upah Mandor per hari ( Standart Cost ) : Rp110,.500.00

Jam Kerja per hari : 7 jam/hari

Biaya per jam =  $((Rp.110.500)/(7 \text{ Jam/hari}))$ 

 $=$  Rp 15,785.71

Lembur 2 jam = (Rp 15,785.71  $\times$  1,5 ) + (2 x Rp 15,785.71)  $=$  Rp 55,249.985

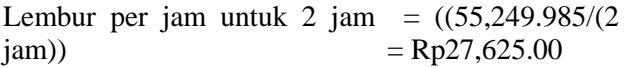

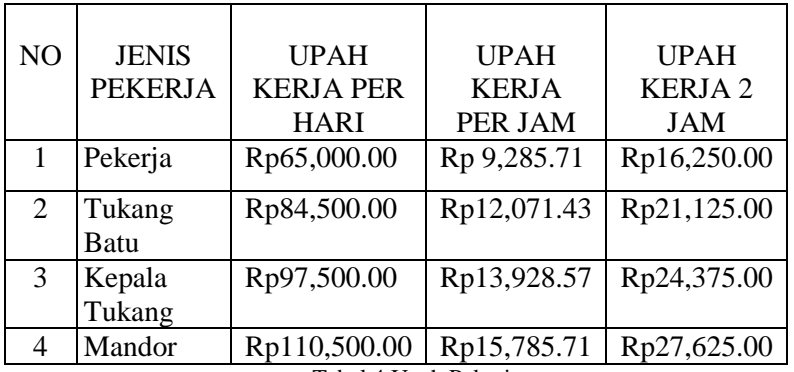

Tabel 4 Upah Pekerja

Contoh perhitungan Slope pada Pekerjaan Bekisting Plat Lantai Lt. 04 :

Nilai slope = (biaya percepatan-biaya normal)/(durasi normal-durasi percepatan)

$$
=\frac{\mathrm{Rp}\ 92,275,774.00 - \mathrm{Rp88,556,401.00}}{4-3,54}
$$

 $=$  Rp8,085,593.48

Tabel 5 Nilai Slope Pada Setiap Pekerjaan Kritis

|                |                |       | Normal        |          | Percepatan |                 |                |    |                |
|----------------|----------------|-------|---------------|----------|------------|-----------------|----------------|----|----------------|
| Kode           | Durasi         | Biaya |               | Crashing | Durasi     | Biaya           |                |    | Slope          |
|                | (Hari)         |       |               |          | (Hari)     |                 |                |    |                |
| AM             | $\overline{4}$ | Rp    | 88,556,401.00 | 0.46     | 3.54       | Rp              | 92,275,774.00  | Rp | 8,085,593.48   |
| AN             | $\overline{3}$ | Rp    | 59,793,560.00 | 0.34     | 2.66       | Rp              | 60,179,732.00  | Rp | 1,135,800.00   |
| A <sub>O</sub> | $\overline{c}$ | Rp    | 20,234,807.00 | 0.23     | 1.77       | Rp              | 21,092,482.00  | Rp | 3,729,021.74   |
| AP             | 1              | Rp    | 14,869,740.00 | 0.11     | 0.89       | Rp              | 15,089,922.00  | Rp | 2,001,654.55   |
| A <sub>O</sub> | 1              | Rp    | 6,746,322.00  | 0.11     | 0.89       | Rp              | 7,029,353.00   | Rp | 2,573,000.00   |
| AR             | $\overline{c}$ | Rp    | 9,354,020.00  | 0.23     | 1.77       | Rp              | 9,439,084.00   | Rp | 369,843.48     |
| AS             | 1              | Rp    | 5,270,022.00  | 0.11     | 0.89       | Rp              | 5,348,092.00   | Rp | 709,727.27     |
| AT             | 2              | Rp    | 929,175.00    | 0.23     | 1.77       | Rp              | 893,156.00     | Rp | (156, 604.35)  |
| AU             | 1              | Rp    | 1,687,621.00  | 0.11     | 0.89       | Rp              | 1,758,515.00   | Rp | 644,500.00     |
| AV             | 1              | Rp    | 640,449.00    | 0.11     | 0.89       | Rp              | 758,689.00     | Rp | 1,074,909.09   |
| BM             | $\overline{c}$ | Rp    | 7,032,963.00  | 0.23     | 1.77       | Rp              | 7,337,753.00   | Rp | 1,325,173.91   |
| BN             | 3              | Rp    | 9,437,440.00  | 0.34     | 2.66       | Rp              | 9,454,045.00   | Rp | 48,838.24      |
| ВO             | $\mathbf{1}$   | Rp    | 5,349,042.00  | 0.11     | 0.89       | $\mbox{\rm Rp}$ | 5,433,112.00   | Rp | 764,272.73     |
| <b>CM</b>      | $\overline{c}$ | Rp    | 7,319,603.00  | 0.23     | 1.77       | Rp              | 7,646,152.00   | Rp | 1,419,782.61   |
| CN             | 3              | Rp    | 9,520,860.00  | 0.34     | 2.66       | Rp              | 9,612,578.00   | Rp | 269,758.82     |
| CO             | 1              | Rp    | 5,428,062.00  | 0.11     | 0.89       | Rp              | 5,518,133.00   | Rp | 818,827.27     |
| <b>DM</b>      | 3              | Rp    | 57,054,499.00 | 0.34     | 2.66       | Rp              | 59,667,557.00  | Rp | 7,685,467.65   |
| ${\rm DN}$     | $\overline{4}$ | Rp    | 106,820,990   | 0.46     | 3.54       | Rp              | 107,949,691.00 | Rp | 2,453,697.83   |
| D <sub>O</sub> | $\overline{c}$ | Rp    | 46,617,240.00 | 0.23     | 1.77       | Rp              | 47,429,972.00  | Rp | 3,533,617.39   |
| EM             | $\overline{4}$ | Rp    | 99,661,921.00 | 0.46     | 3.54       | Rp              | 104,337,636.00 | Rp | 10,164,597.83  |
| EN             | 5              | Rp    | 69,329,060.00 | 0.57     | 4.43       | Rp              | 70,106,880.00  | Rp | 1,364,596.49   |
| EO             | 3              | Rp    | 68,957,200.00 | 0.34     | 2.66       | Rp              | 70,218,733.00  | Rp | 3,710,391.18   |
| EP             | 3              | Rp    | 61,419,550.00 | 0.34     | 2.66       | Rp              | 62,103,348.00  | Rp | 2,011,170.59   |
| E <sub>O</sub> | 2              | Rp    | 20,722,217.00 | 0.23     | 1.77       | Rp              | 21,708,246.00  | Rp | 4,287,082.61   |
| ER             | 1              | Rp    | 13,791,440.00 | 0.11     | 0.89       | Rp              | 14,043,076.00  | Rp | 2,287,600.00   |
| FM             | 4              | Rp    | 12,006,330.00 | 0.46     | 3.54       | Rp              | 12,146,009.00  | Rp | 303,650.00     |
| FN             | 3              | Rp    | 4,770,908.00  | 0.34     | 2.66       | Rp              | 4,511,176.00   | Rp | (763,920.59)   |
| F <sub>O</sub> | $\overline{c}$ | Rp    | 3,117,102.00  | 0.23     | 1.77       | Rp              | 4,037,452.00   | Rp | 4,001,521.74   |
| <b>GM</b>      | 2              | Rp    | 16,019,912.00 | 0.23     | 1.77       | Rp              | 35,227,732.00  | Rp | 83,512,265.22  |
| <b>GN</b>      | 3              | Rp    | 10,355,250.00 | 0.34     | 2.66       | Rp              | 10,898,776.00  | Rp | 1,598,605.88   |
| GO             | $\overline{c}$ | Rp    | 10,991,080.00 | 0.23     | 1.77       | Rp              | 12,423,017.00  | Rp | 6,225,813.04   |
| <b>GP</b>      | $\overline{c}$ | Rp    | 10,395,410.00 | 0.23     | 1.77       | Rp              | 10,897,826.00  | Rp | 2,184,417.39   |
| GQ             | 3              | Rp    | 16,304,790.00 | 0.34     | 2.66       | Rp              | 15,014,626.00  | Rp | (3,794,600.00) |
| GR             | $\overline{c}$ | Rp    | 8,700,086.00  | 0.23     | 1.77       | Rp              | 10,802,657.00  | Rp | 9,141,613.04   |

Tabel 6 Pekerjaan Diurutkan Berdasarkan Slope

|                | <b>Normal</b>    |               |          |                  |               | Percepatan |                |  |  |
|----------------|------------------|---------------|----------|------------------|---------------|------------|----------------|--|--|
| Kode           | Durasi<br>(Hari) | <b>Biaya</b>  | Crashing | Durasi<br>(Hari) | <b>Biaya</b>  |            | <b>Slope</b>   |  |  |
| GQ             | 3                | Rp16,304,790  | 0.34     | 2.66             | Rp15,014,626  | Rp         | (3,794,600.00) |  |  |
| FN             | 3                | Rp4,770,908   | 0.34     | 2.66             | Rp4,511,176   | Rp         | (763,920.59)   |  |  |
| AT             | $\overline{c}$   | Rp929,175     | 0.23     | 1.77             | Rp893,156     | Rp         | (156, 604.35)  |  |  |
| BN             | 3                | Rp9,437,440   | 0.34     | 2.66             | Rp9,454,045   | Rp         | 48,838.24      |  |  |
| CN             | $\overline{3}$   | Rp9,520,860   | 0.34     | 2.66             | Rp9,612,578   | Rp         | 269,758.82     |  |  |
| FM             | $\overline{4}$   | Rp12,006,330  | 0.46     | 3.54             | Rp12,146,009  | Rp         | 303,650.00     |  |  |
| AR             | $\overline{2}$   | Rp9,354,020   | 0.23     | 1.77             | Rp9,439,084   | Rp         | 369,843.48     |  |  |
| AU             | $\mathbf{1}$     | Rp1,687,621   | 0.11     | 0.89             | Rp1,758,515   | Rp         | 644,500.00     |  |  |
| AS             | 1                | Rp5,270,022   | 0.11     | 0.89             | Rp5,348,092   | Rp         | 709,727.27     |  |  |
| B <sub>O</sub> | 1                | Rp5,349,042   | 0.11     | 0.89             | Rp5,433,112   | Rp         | 764,272.73     |  |  |
| CO             | $\mathbf{1}$     | Rp5,428,062   | 0.11     | 0.89             | Rp5,518,133   | Rp         | 818,827.27     |  |  |
| AV             | $\mathbf{1}$     | Rp640,449     | 0.11     | 0.89             | Rp758,689     | Rp         | 1,074,909.09   |  |  |
| AN             | $\mathfrak{Z}$   | Rp59,793,560  | 0.34     | 2.66             | Rp60,179,732  | Rp         | 1,135,800.00   |  |  |
| BM             | $\overline{c}$   | Rp7,032,963   | 0.23     | 1.77             | Rp7,337,753   | Rp         | 1,325,173.91   |  |  |
| EN             | 5                | Rp69,329,060  | 0.57     | 4.43             | Rp70,106,880  | Rp         | 1,364,596.49   |  |  |
| <b>CM</b>      | $\overline{c}$   | Rp7,319,603   | 0.23     | 1.77             | Rp7,646,152   | Rp         | 1,419,782.61   |  |  |
| <b>GN</b>      | 3                | Rp10,355,250  | 0.34     | 2.66             | Rp10,898,776  | Rp         | 1,598,605.88   |  |  |
| AP             | 1                | Rp14,869,740  | 0.11     | 0.89             | Rp15,089,922  | Rp         | 2,001,654.55   |  |  |
| $\rm EP$       | 3                | Rp61,419,550  | 0.34     | 2.66             | Rp62,103,348  | Rp         | 2,011,170.59   |  |  |
| GP             | $\overline{2}$   | Rp10,395,410  | 0.23     | 1.77             | Rp10,897,826  | Rp         | 2,184,417.39   |  |  |
| ER             | 1                | Rp13,791,440  | 0.11     | 0.89             | Rp14,043,076  | Rp         | 2,287,600.00   |  |  |
| DN             | $\overline{4}$   | Rp106,820,990 | 0.46     | 3.54             | Rp107,949,691 | Rp         | 2,453,697.83   |  |  |
| AQ             | 1                | Rp6,746,322   | 0.11     | 0.89             | Rp7,029,353   | Rp         | 2,573,000.00   |  |  |
| DO             | $\overline{c}$   | Rp46,617,240  | 0.23     | 1.77             | Rp47,429,972  | Rp         | 3,533,617.39   |  |  |
| <b>EO</b>      | 3                | Rp68,957,200  | 0.34     | 2.66             | Rp70,218,733  | Rp         | 3,710,391.18   |  |  |
| AO             | $\overline{c}$   | Rp20,234,807  | 0.23     | 1.77             | Rp21,092,482  | Rp         | 3,729,021.74   |  |  |
| FO             | $\overline{c}$   | Rp3,117,102   | 0.23     | 1.77             | Rp4,037,452   | Rp         | 4,001,521.74   |  |  |
| EQ             | $\overline{c}$   | Rp20,722,217  | 0.23     | 1.77             | Rp21,708,246  | Rp         | 4,287,082.61   |  |  |
| GO             | $\sqrt{2}$       | Rp10,991,080  | 0.23     | 1.77             | Rp12,423,017  | Rp         | 6,225,813.04   |  |  |
| DM             | 3                | Rp57,054,499  | 0.34     | 2.66             | Rp59,667,557  | Rp         | 7,685,467.65   |  |  |
| AM             | $\overline{4}$   | Rp88,556,401  | 0.46     | 3.54             | Rp92,275,774  | Rp         | 8,085,593.48   |  |  |
| <b>GR</b>      | $\overline{c}$   | Rp8,700,086   | 0.23     | 1.77             | Rp10,802,657  | Rp         | 9,141,613.04   |  |  |
| EM             | $\overline{4}$   | Rp99,661,921  | 0.46     | 3.54             | Rp104,337,636 | Rp         | 10,164,597.83  |  |  |
| GM             | $\overline{c}$   | Rp16,019,912  | 0.23     | 1.77             | Rp35,227,732  | Rp         | 83,512,265.22  |  |  |

Selanjutnya untuk perhitungan pengaruh terhadap biaya langsung, biaya tidak langsung dan biaya total yang diakibatkan pertambahan jam lembur dapat dilihat pada salah satu contoh perhitungan dibawah ini.

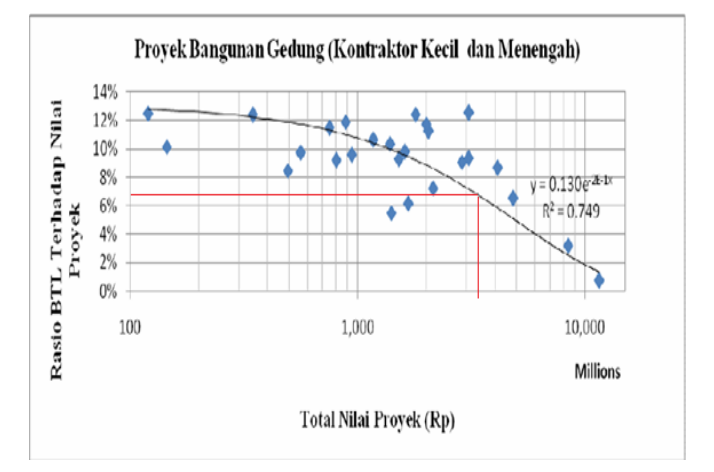

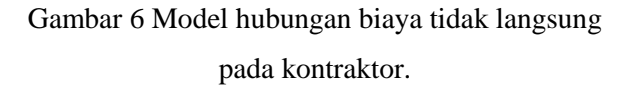

Akhmad Khoirul Hidayat (20120110279) **Halaman 9** 

Berdasarkan grafik diatas pada proyek pembangunan Hotel dengan nilai total proyek sebesar Rp 3,587,397,988.00 didapatkan presentase untuk biaya tidak langsung sebesar 7.0 % dari nilai total proyek tersebut.

Biaya Tidak Langsung =7.0%x Rp 3,587,397,988.00  $=$  Rp 251,117,859.16

Biaya Tidak Langsung / hari

= (Biaya Tidak Langsung)/(Durasi Normal Proyek)

 $=(Rp 251,117,859.16)/(130 \text{ hari})$ 

= Rp 1,931,675.00 / hari

Biaya Langsung

- = Biaya Total Rencana Biaya Tidak Langsung
- $=$  Rp 3,587,397,988.00 Rp 251,117,859.16

 $=$  Rp3,336,280,128.84

### **Contoh Perhitungan Pekerjaan pada durasi 127,72 hari:**

Biaya langsung

- = Biaya Langsung + Selisih Biaya
- $=$  Rp.3,331,883,601.96 + Rp. 269,758.82

 $=$  Rp. 3,332,557,094.44

Biaya tidak langsung

 $=(Rp. 247, 157, 923.69: 127, 95) \times 127, 72$ 

 $=$  Rp246,713,638.25

Biaya Total

 $=$  Rp. 3,332,557,094.44 + Rp246,713,638.25  $=$  Rp. 3,579,270,733.69

Tabel 7 Biaya Langsung, Biaya Tidak Langsung Dan Biaya Total

| Durasi | Biaya Tidak Langsung | <b>Biaya Langsung</b> |                    |
|--------|----------------------|-----------------------|--------------------|
| (HARI) |                      |                       | <b>Total Biaya</b> |
| 130.00 | Rp251,117,859.16     | Rp3,336,280,128.84    | Rp3,587,397,988.00 |
| 129.66 | Rp250,461,089.37     | Rp3,332,485,528.84    | Rp3,582,946,618.21 |
| 129.32 | Rp249,804,319.59     | Rp3,331,721,608.25    | Rp3,581,525,927.84 |
| 129.09 | Rp249,360,034.15     | Rp3,331,565,003.90    | Rp3,580,925,038.05 |
| 128.75 | Rp248,703,264.36     | Rp3,331,613,842.14    | Rp3,580,317,106.50 |
| 128.41 | Rp248,046,494.57     | Rp3,331,883,600.96    | Rp3,579,930,095.54 |
| 127.95 | Rp247,157,923.69     | Rp3,332,187,250.96    | Rp3,579,345,174.65 |
| 127.72 | Rp246,713,638.25     | Rp3,332,557,094.44    | Rp3,579,270,732.69 |
| 127.61 | Rp246,501,153.90     | Rp3,333,201,594.44    | Rp3,579,702,748.34 |
| 127.50 | Rp246,288,669.56     | Rp3,333,911,321.71    | Rp3,580,199,991.27 |
| 127.39 | Rp246,076,185.22     | Rp3,334,675,594.44    | Rp3,580,751,779.66 |
| 127.28 | Rp245,863,700.88     | Rp3,335,494,421.71    | Rp3,581,358,122.59 |
| 127.17 | Rp245,651,216.53     | Rp3,336,569,330.80    | Rp3,582,220,547.34 |
| 126.83 | Rp244,994,446.75     | Rp3,337,705,130.80    | Rp3,582,699,577.55 |
| 126.60 | Rp244,550,161.31     | Rp3,339,030,304.72    | Rp3,583,580,466.02 |
| 126.03 | Rp243,449,106.08     | Rp3,340,394,901.21    | Rp3,583,844,007.29 |
| 125.80 | Rp243,004,820.63     | Rp3,341,814,683.82    | Rp3,584,819,504.45 |
| 125.46 | Rp242,348,050.85     | Rp3,343,413,289.70    | Rp3,585,761,340.55 |
| 125.35 | Rp242,135,566.51     | Rp3,345,414,944.25    | Rp3,587,550,510.75 |
| 125.01 | Rp241,478,796.72     | Rp3,347,426,114.83    | Rp3,588,904,911.55 |
| 124.78 | Rp241,034,511.28     | Rp3,349,610,532.22    | Rp3,590,645,043.50 |
| 124.67 | Rp240,822,026.93     | Rp3,351,898,132.22    | Rp3,592,720,159.16 |
| 124.21 | Rp239,933,456.05     | Rp3,354,351,830.05    | Rp3,594,285,286.10 |
| 124.10 | Rp239,720,971.71     | Rp3,356,924,830.05    | Rp3,596,645,801.76 |
| 123.87 | Rp239,276,686.26     | Rp3,360,458,447.44    | Rp3,599,735,133.71 |
| 123.53 | Rp238,619,916.48     | Rp3,364,168,838.62    | Rp3,602,788,755.10 |
| 123.30 | Rp238,175,631.03     | Rp3,367,897,860.36    | Rp3,606,073,491.39 |
| 123.07 | Rp237,731,345.59     | Rp3,371,899,382.10    | Rp3,609,630,727.69 |
| 122.84 | Rp237,287,060.15     | Rp3,376,186,464.71    | Rp3,613,473,524.85 |
| 122.61 | Rp236,842,774.70     | Rp3,382,412,277.75    | Rp3,619,255,052.45 |
| 122.27 | Rp236,186,004.92     | Rp3,390,097,745.40    | Rp3,626,283,750.32 |
| 121.81 | Rp235,297,434.03     | Rp3,398,183,338.87    | Rp3,633,480,772.91 |
| 121.58 | Rp234,853,148.59     | Rp3,407,324,951.92    | Rp3,642,178,100.51 |
| 121.12 | Rp233,964,577.70     | Rp3,417,489,549.74    | Rp3,651,454,127.45 |
| 120.89 | Rp233,520,292.26     | Rp3,501,001,814.96    | Rp3,734,522,107.22 |

Dari tabel diatas dapat diketahui nilai optimal pada penambahan 1 jam lembur terdapat di durasi 127,72 hari dengan total biaya Rp. 3,579,270,733.69 Dan dari keseluruhan penambahan jam lembur didapat biaya optimum termurah yaitu di 1 jam lembur dengan durasi 127,72 hari dengan total biaya Rp. 3,579,270,733.69 .

Gambar 7 Grafik biaya total, grafik biaya langsung dan grafik biaya tidak langsung akibat 1 jam lembur

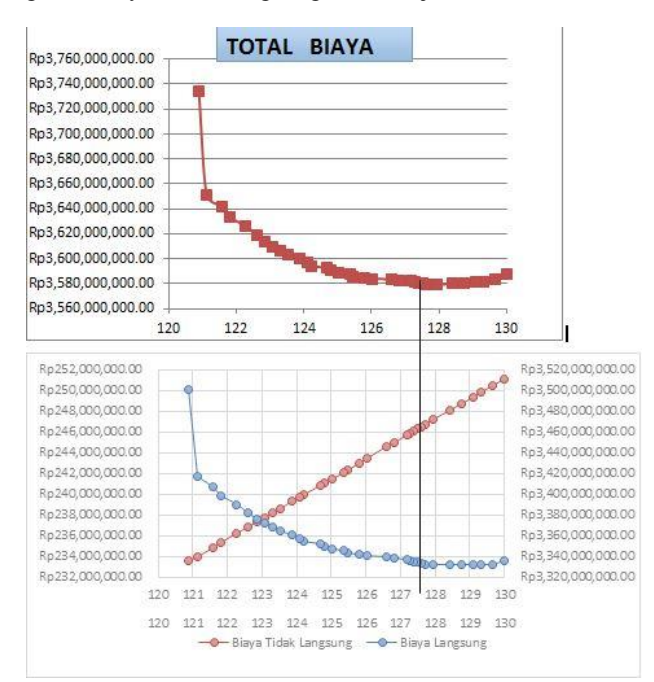

#### **Penambahan Tenaga Kerja**

Penambahan tenaga kerja dilakukan dengan cara menghitung ulang kebutuhan tenaga kerja dari masing – masing kegiatan berdasarkan durasi percepatan atau durasi crashing yang akan dilakukan dengan tanpa melakukan penambahan jam kerja per hari, contoh perhitungan penambahan pekerja dan biaya penambahan pekerja pada pekerjaan Beton Tangga Lt 8 (kode EO) dibawah ini :

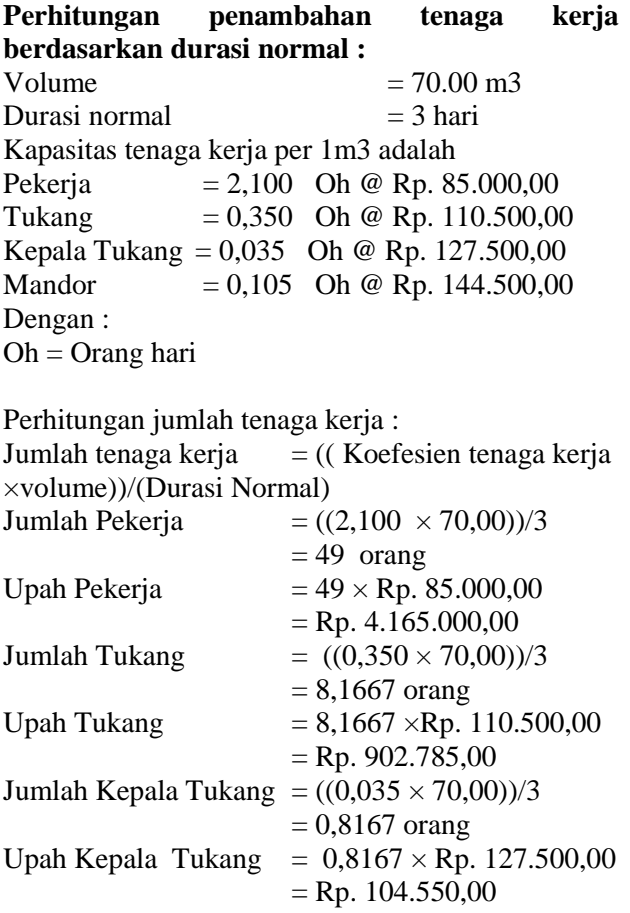

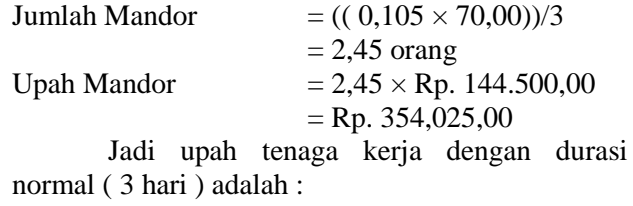

 $(Rp. 4,165,000,00 + Rp. 902,785.00 + Rp. 104,550,00 +$ Rp. 354,025,00)  $\times$  3 hari = Rp. 16,576,710,00

#### **Perhitungan penambahan tenaga kerja berdasarkan durasi percepatan :**

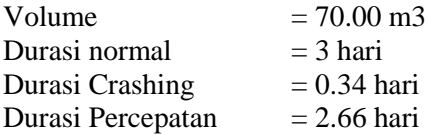

Kapasitas tenaga kerja per 1m3 adalah

Pekerja  $= 2,100$  Oh @ Rp. 85.000,00 Tukang  $= 0,350$  Oh @ Rp. 110.500,00 Kepala Tukang = 0,035 Oh @ Rp. 127.500,00 Mandor =  $0,105$  Oh @ Rp. 144.500,00 Dengan :  $Oh = Orange$  hari

Perhitungan jumlah tenaga kerja :

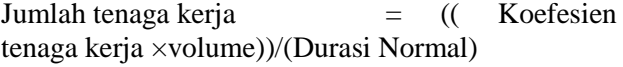

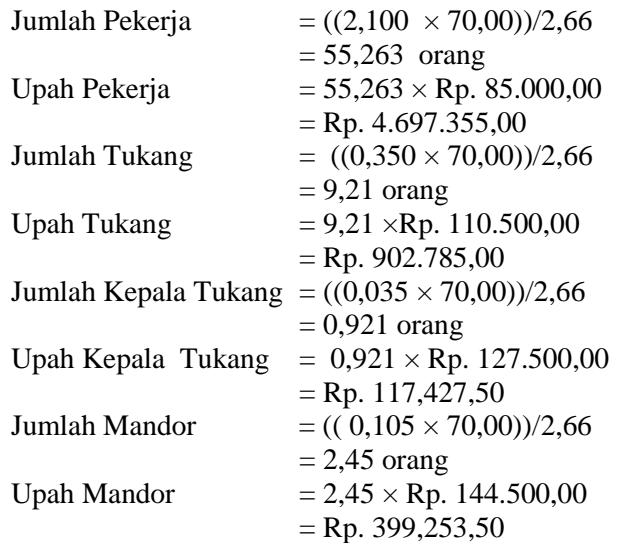

Jadi upah tenaga kerja dengan durasi normal (7 hari) adalah :

 $(Rp. 4,697,355,00 + Rp. 1,017,705.00 + Rp. 117,427.50)$  $+$  Rp. 399,253.50)  $\times$  2,66 hari = Rp 16,586,696.00

Selisih Biaya= Biaya Percepatan – Biaya Normal  $=$  Rp 16,586,696.00 – Rp. 16,576,710,00  $=$  Rp. 7,616.00

Tabel 8 hasil perhitungan biaya normal, crashing, dan selisih

| <b>SCIISIII</b> |                |        |               |          |        |            |               |    |           |
|-----------------|----------------|--------|---------------|----------|--------|------------|---------------|----|-----------|
| KODE            |                | Normal |               |          |        | Percepatan |               |    |           |
|                 | Durasi         |        | Biaya         | Crashing | Durasi |            | Biaya         |    | Selisih   |
| GO              | 3              | Rp     | 2,502,630.00  | 0.34     | 2.66   | Rp         | 2,517,051.60  | Rp | 14,421.60 |
| <b>FN</b>       | 3              | Rp     | 3,012,120.00  | 0.34     | 2.66   | Rp         | 3,015,003.60  | Rp | 2,883.60  |
| AT              | $\overline{c}$ | Rp     | 108,940.00    | 0.23     | 1.77   | Rp         | 110,678.10    | Rp | 1,738.10  |
| <b>BN</b>       | 3              | Rp     | 1,165,080.00  | 0.34     | 2.66   | Rp         | 1,175,108.20  | Rp | 10,028.20 |
| <b>CN</b>       | 3              | Rp     | 1,248,300.00  | 0.34     | 2.66   | Rp         | 1,259,044.50  | Rp | 10,744.50 |
| <b>FM</b>       | $\overline{4}$ | Rp     | 1,845,720.00  | 0.46     | 3.54   | Rp         | 1,851,066.00  | Rp | 5,346.00  |
| AR              | $\overline{2}$ | Rp     | 1,087,060.00  | 0.23     | 1.77   | Rp         | 1,090,328.85  | Rp | 3,268.85  |
| AU              | $\mathbf{1}$   | Rp     | 932,620.00    | 0.11     | 0.89   | Rp         | 932,831.25    | Rp | 211.25    |
| AS              | 1              | Rp     | 1,027,260.00  | 0.11     | 0.89   | Rp         | 1,027,589.55  | Rp | 329.55    |
| <b>BO</b>       | $\mathbf{1}$   | Rp     | 1,106,280.00  | 0.11     | 0.89   | Rp         | 1,106,634.90  | Rp | 354.90    |
| CO              | 1              | Rp     | 1,182,150.00  | 0.11     | 0.89   | Rp         | 1,185,680.25  | Rp | 3,530.25  |
| AV              | 1              | Rp     | 124,215.00    | 0.11     | 0.89   | Rp         | 126,807.20    | Rp | 2,592.20  |
| AN              | 3              | Rp     | 6,929,520.00  | 0.34     | 2.66   | Rp         | 6,937,612.50  | Rp | 8,092.50  |
| <b>BM</b>       | $\overline{c}$ | Rp     | 4,012,960.00  | 0.23     | 1.77   | Rp         | 4,016,218.50  | Rp | 3,258.50  |
| EN              | 5              | Rp     | 10,158,350.00 | 0.57     | 4.43   | Rp         | 10,160,825.20 | Rp | 2,475.20  |
| <b>CM</b>       | $\overline{2}$ | Rp     | 4,299,600.00  | 0.23     | 1.77   | Rp         | 4,303,091.25  | Rp | 3,491.25  |
| <b>GN</b>       | 3              | Rp     | 1,587,330.00  | 0.34     | 2.66   | Rp         | 1,600,628.40  | Rp | 13,298.40 |
| AP              | $\mathbf{1}$   | Rp     | 2,897,440.00  | 0.11     | 0.89   | Rp         | 2,898,747.80  | Rp | 1,307.80  |
| EP              | 3              | Rp     | 8,993,340.00  | 0.34     | 2.66   | Rp         | 9,001,267.10  | Rp | 7,927.10  |
| GP              | $\overline{2}$ | Rp     | 6,561,540.00  | 0.23     | 1.77   | Rp         | 6,561,885.60  | Rp | 345.60    |
| ER              | 1              | Rp     | 3,315,340.00  | 0.11     | 0.89   | Rp         | 3,318,387.25  | Rp | 3,047.25  |
| DN              | $\overline{4}$ | Rp     | 14,849,280.00 | 0.46     | 3.54   | Rp         | 14,854,689.60 | Rp | 5,409.60  |
| AQ              | 1              | Rp     | 3,726,320.00  | 0.11     | 0.89   | Rp         | 3,727,622.60  | Rp | 1,302.60  |
| DO              | $\overline{c}$ | Rp     | 10,698,240.00 | 0.23     | 1.77   | Rp         | 10,700,712.00 | Rp | 2,472.00  |
| EO              | 3              | Rp     | 16,579,080.00 | 0.34     | 2.66   | Rp         | 16,586,696.00 | Rp | 7,616.00  |
| AO              | $\overline{2}$ | Rp     | 11,183,120.00 | 0.23     | 1.77   | Rp         | 11,184,355.65 | Rp | 1,235.65  |
| F <sub>O</sub>  | $\overline{2}$ | Rp     | 781,560.00    | 0.23     | 1.77   | Rp         | 787,579.20    | Rp | 6,019.20  |
| EO              | $\overline{2}$ | Rp     | 12,794,710.00 | 0.23     | 1.77   | Rp         | 12,797,277.00 | Rp | 2,567.00  |
| GO              | $\mathbf{2}$   | Rp     | 2,759,400.00  | 0.23     | 1.77   | Rp         | 2,763,217.80  | Rp | 3,817.80  |
| DM              | 3              | Rp     | 34,404,480.00 | 0.34     | 2.66   | Rp         | 34,410,824.00 | Rp | 6,344.00  |
| AM              | $\overline{4}$ | Rp     | 48,922,640.00 | 0.46     | 3.54   | Rp         | 48,925,012.50 | Rp | 2,372.50  |
| <b>GR</b>       | $\overline{2}$ | Rp     | 2,257,740.00  | 0.23     | 1.77   | Rp         | 2,259,192.60  | Rp | 1,452.60  |
| EM              | 4              | Rp     | 61,536,600.00 | 0.46     | 3.54   | Rp         | 61,540,068.00 | Rp | 3,468.00  |
| <b>GM</b>       | $\overline{2}$ | Rp     | 10,105,740.00 | 0.23     | 1.77   | Rp         | 10,112,523.30 | Rp | 6,783.30  |

Berdasarkan perhitungan Tabel 7 diperoleh selisih biaya dari masing – masing kegiatan yang telah dianalisis dengan penambahan tenaga kerja sesuai kebutuhan percepatan yang dilakukan. Untuk perhitungan dari pengaruh biaya langsung dan biaya tidak langsung dilakukan dengan cara :

Biaya langsung

- $=$  Rp.3.336.280.128,84+Rp. 14.421
- $=$  Rp. 3.336.294.550,44

Biaya tidak langsung

- $=(Rp. 251, 117, 859.16 \times 130): 129.66$
- $=$  Rp. 250,461,089.37

Biaya total

- = Biaya langsung + Biaya tidak langsung
- $=$  Rp. 3.336.294.550,44 + Rp. 250,461,089.37
- $=$  Rp. 3.587.3979.88,00

Tabel 9 hasil perhitungan biaya langsung, tidak langsung, dan total biaya

| uan wan oni ya |    |                  |    |                      |    |                  |  |  |
|----------------|----|------------------|----|----------------------|----|------------------|--|--|
| Durasi         |    | Biaya Langsung   |    | Biaya Tidak Langsung |    | Total            |  |  |
| 130.00         | Rp | 3,336,280,128.84 | Rp | 251,117,859.16       | Rp | 3,587,397,988.00 |  |  |
| 129.66         | Rp | 3,336,294,550.44 | Rp | 250,461,089.37       | Rp | 3,586,755,639.81 |  |  |
| 129.32         | Rp | 3,336,297,434.04 | Rp | 249,804,319.59       | Rp | 3,586,101,753.63 |  |  |
| 129.09         | Rp | 3,336,299,172.14 | Rp | 249,360,034.15       | Rp | 3,585,659,206.29 |  |  |
| 128.75         | Rp | 3,336,309,200.34 | Rp | 248,703,264.36       | Rp | 3,585,012,464.70 |  |  |
| 128.41         | Rp | 3,336,319,944.84 | Rp | 248,046,494.57       | Rp | 3,584,366,439.41 |  |  |
| 127.95         | Rp | 3,336,325,290.84 | Rp | 247,157,923.69       | Rp | 3,583,483,214.53 |  |  |
| 127.72         | Rp | 3,336,328,559.69 | Rp | 246,713,638.25       | Rp | 3,583,042,197.94 |  |  |
| 127.61         | Rp | 3,336,328,770.94 | Rp | 246,501,153.90       | Rp | 3,582,829,924.84 |  |  |
| 127.50         | Rp | 3,336,329,100.49 | Rp | 246,288,669.56       | Rp | 3,582,617,770.05 |  |  |
| 127.39         | Rp | 3,336,329,455.39 | Rp | 246,076,185.22       | Rp | 3,582,405,640.61 |  |  |
| 127.28         | Rp | 3,336,332,985.64 | Rp | 245,863,700.88       | Rp | 3,582,196,686.52 |  |  |
| 127.17         | Rp | 3,336,335,577.84 | Rp | 245, 651, 216.53     | Rp | 3,581,986,794.37 |  |  |
| 126.83         | Rp | 3,336,343,670.34 | Rp | 244,994,446.75       | Rp | 3,581,338,117.09 |  |  |
| 126.60         | Rp | 3,336,346,928.84 | Rp | 244,550,161.31       | Rp | 3,580,897,090.15 |  |  |
| 126.03         | Rp | 3,336,349,404.04 | Rp | 243,449,106.08       | Rp | 3,579,798,510.12 |  |  |
| 125.80         | Rp | 3,336,352,895.29 | Rp | 243,004,820.63       | Rp | 3,579,357,715.92 |  |  |
| 125.46         | Rp | 3,336,366,193.69 | Rp | 242,348,050.85       | Rp | 3,578,714,244.54 |  |  |
| 125.35         | Rp | 3,336,367,501.49 | Rp | 242,135,566.51       | Rp | 3,578,503,068.00 |  |  |
| 125.01         | Rp | 3,336,375,428.59 | Rp | 241,478,796.72       | Rp | 3,577,854,225.31 |  |  |
| 124.78         | Rp | 3,336,375,774.19 | Rp | 241,034,511.28       | Rp | 3,577,410,285.47 |  |  |
| 124.67         | Rp | 3,336,378,821.44 | Rp | 240,822,026.93       | Rp | 3,577,200,848.37 |  |  |
| 124.21         | Rp | 3,336,384,231.04 | Rp | 239,933,456.05       | Rp | 3,576,317,687.09 |  |  |
| 124.10         | Rp | 3,336,385,533.64 | Rp | 239,720,971.71       | Rp | 3,576,106,505.35 |  |  |
| 123.87         | Rp | 3,336,388,005.64 | Rp | 239,276,686.26       | Rp | 3,575,664,691.90 |  |  |
| 123.53         | Rp | 3,336,395,621.64 | Rp | 238,619,916.48       | Rp | 3,575,015,538.12 |  |  |
| 123.30         | Rp | 3,336,396,857.29 | Rp | 238,175,631.03       | Rp | 3,574,572,488.32 |  |  |
| 123.07         | Rp | 3,336,402,876.49 | Rp | 237,731,345.59       | Rp | 3,574,134,222.08 |  |  |
| 122.84         | Rp | 3,336,405,443.49 | Rp | 237,287,060.15       | Rp | 3,573,692,503.64 |  |  |
| 122.61         | Rp | 3,336,409,261.29 | Rp | 236,842,774.70       | Rp | 3,573,252,035.99 |  |  |
| 122.27         | Rp | 3,336,415,605.29 | Rp | 236,186,004.92       | Rp | 3,572,601,610.21 |  |  |
| 121.81         | Rp | 3,336,417,977.79 | Rp | 235,297,434.03       | Rp | 3,571,715,411.82 |  |  |
| 121.58         | Rp | 3,336,419,430.39 | Rp | 234,853,148.59       | Rp | 3,571,272,578.98 |  |  |
| 121.12         | Rp | 3,336,422,898.39 | Rp | 233,964,577.70       | Rp | 3,570,387,476.09 |  |  |
| 120.89         | Rp | 3,336,429,681.69 | Rp | 233,520,292.26       | Rp | 3,569,949,973.95 |  |  |

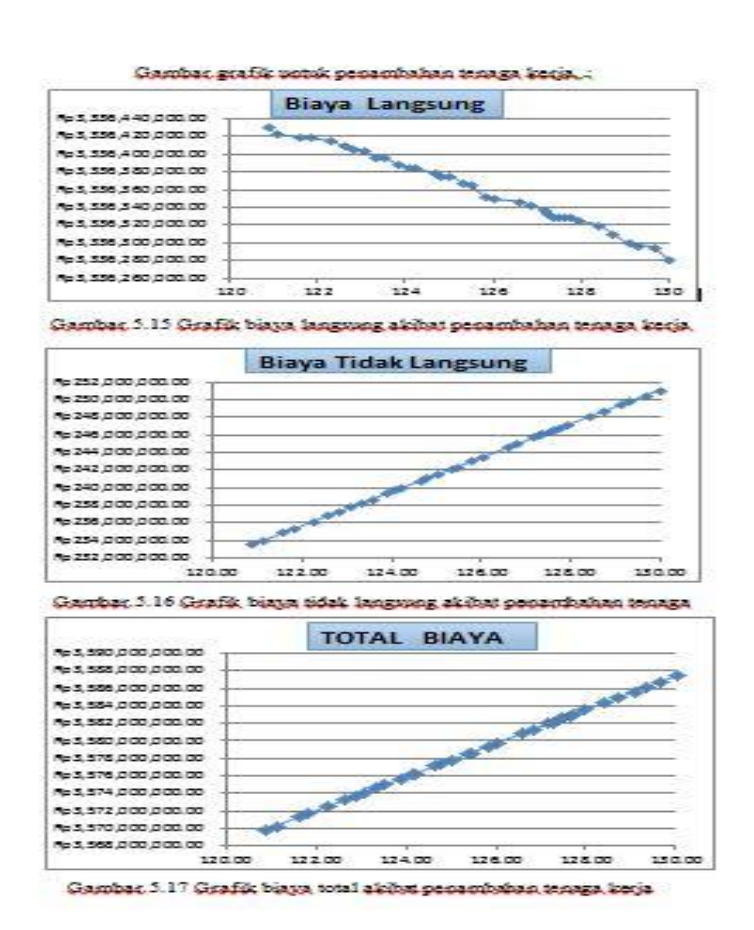

Gambar 9 Grafik biaya total, grafik biaya langsung dan grafik biaya tidak langsung akibat penambahan tenaga kerja 1

Dari grafik 9 diatas dapat diketahui nilai termurah dari perbandingan tenaga kerja 1, 2 dan 3 terdapat pada penambahan tenaga kerja 1 di durasi 127.72 hari dengan total biaya Rp3,583,042,197.94

#### **Perbandingan Penambahan Biaya Akibat Jam Lembur, Tenaga Kerja dan Biaya Denda**

Penambahan biaya akibat penambahan jam kerja lebih murah dibandingkan dengan biaya penambahan jam lembur pada durasi percepatan proyek yang sama. Biaya mempercepat durasi proyek (penambahan jam lembur atau penambahan tenaga kerja) lebih murah dibandingkan dengan biaya yang harus dikeluarakn apabila proyek mengalami keterlambatan dan dikenakan denda. Untuk lebih jelasnya dapat dilihat pada Tabel.

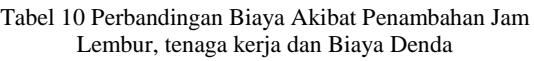

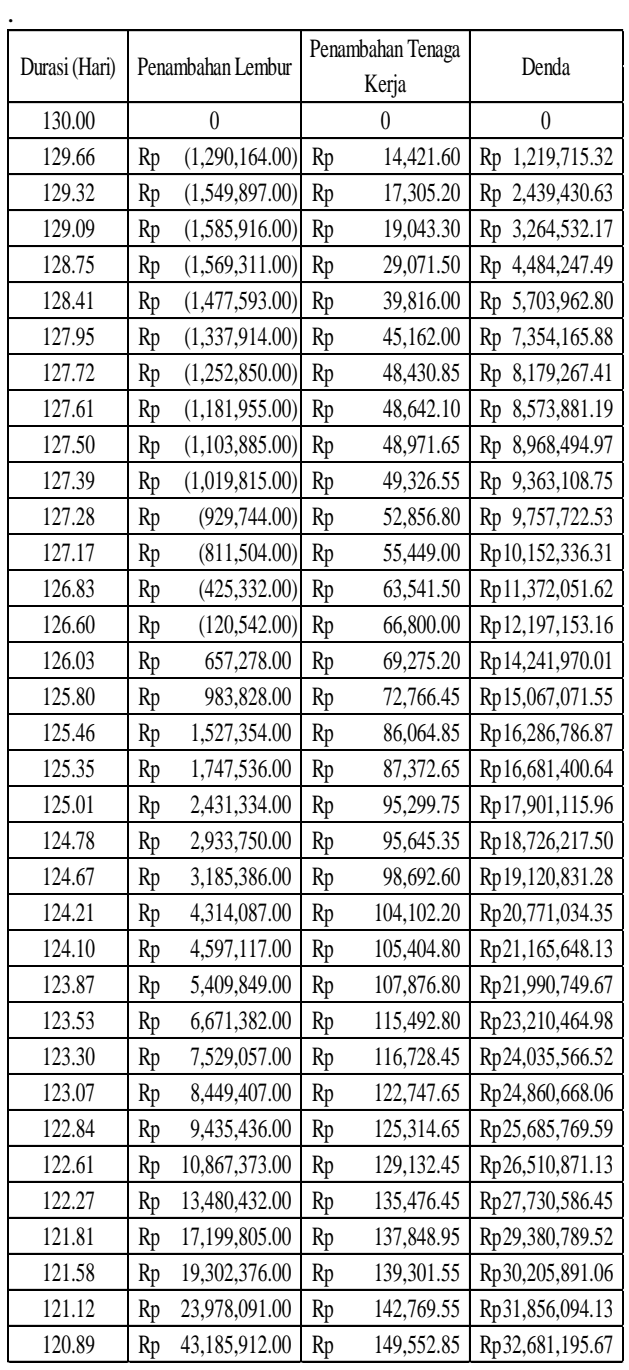

## **F. KESIMPULAN DAN SARAN**

### **1. Kesimpulan**

Berdasarkan data serta hasil analisis dan pembahasan yang dilakukan pada Proyek Pembangunan Hotel Cordela Yogyakarta, dapat ditarik kesimpulan sebagai berikut:

- 1. Waktu dan biaya optimum akibat penambahan lembur 1 jam didapat pada umur proyek 127,72 hari kerja dengan total biaya proyek sebesar<br>Rp3.579.270.732.69. Untuk penambahan Rp3,579,270,732.69. Untuk lembur 2 jam didapat pada umur proyek 125,53 hari kerja dengan total biaya proyek sebesar Rp3,579,920,777.19, dan untuk penambahan lembur 3 jam didapat pada umur proyek 124,48 hari kerja dengan total biaya proyek sebesar Rp3,585,898,973.13. Dari ketiga penambahan jam lembur didapatkan biaya termurah yaitu terdapat pada penambahan lembur 1 jam dengan durasi 127.72 hari dan total biaya proyek Rp3,579,270,732.69.
- 2. Waktu dan biaya total akibat penambahan tenaga kerja 1 didapat pada umur proyek 127,72 hari kerja dengan total biaya proyek sebesar Rp 3,583,042,197.94. Untuk penambahan tenaga kerja 2 didapat pada umur proyek 125,53 hari kerja dengan total biaya proyek sebesar Rp 3,578,807,909.75, dan untuk penambahan tenaga kerja 3 didapat pada umur proyek 124,48 hari kerja dengan total biaya proyek sebesar Rp 3,576,789,072.66. Dari ketiga penambahan tenaga kerja didapatkan biaya termurah yaitu terdapat pada penambahan lembur 3 jam dengan durasi 124.48 hari dan total biaya proyek Rp. 3,576,789,072.66.
- 3. Perbandingan penambahan jam lembur ( lembur 1 jam, dengan durasi 127.72 hari dan biaya total Rp3,579,270,732.69 ), dan dengan penambahan tenaga kerja ( tenaga kerja 3 dengan durasi 124.48 hari dan nilai total Rp. 3,576,789,072.66 ) didapat nilai termurah terdapat pada penambahan tenaga kerja dengan durasi 124.48 hari dan biaya total Rp. 3,576,789,072.66..
- 4. Biaya mempercepat durasi proyek dengan penambahan jam lembur atau penambahan tenaga kerja lebih murah dibandingkan dengan biaya yang harus dikeluarkan apabila proyek mengalami keterlambatan dan dikenakan denda.

## **2. SARAN**

Dari hasil penelitian yang telah dilaksanakan, penulis dapat memberikan saran-saran yang diharapkan dapat berguna pada penelitian selanjutnya sebagai berikut ini:

- 1. Pembuatan hubungan antar pekerjaan dalam *Microsoft Project* hendaknya dilakukan secara cermat dan teliti agar diperoleh hasil analisis yang akurat.
- 2. Melakukan pengecekan ulang terhadap durasi secara berkala setiap melakukan pengubahan data.
- 3. Penambahan data berupa metode konstruksi akan lebih mempermudah dalam pembuatan *Microsoft Project*.
- 4. Pada penelitian ini, hendaknya mengetahui bagaimana keadaan di lapangan secara langsung agar pembuatan hubungan antar pekerjaan dalam *Microsoft Project* lebih akurat.
- 5. Memiliki data yang lengkap dan valid agar bisa megetahui perbandingan yang akurat dari hasil program *Microsoft Project*.

### **G. DAFTAR PUSTAKA**

- Buluatie, Nurhadinata. 2013. *Optimalisasi biaya dan waktu dengan metode time cost trade off*. Tugas Akhir, Jurusan Teknik Sipil Universitas Gorontalo, Gorontalo.
- Frederika, Ariany. 2010. *Analisi Percepatan Pelaksanaan dengan Menambah Jam Kerja Optimum pada Proyek Konstruksi*. Jurnal, Fakultas Teknik, Universitas Udayana, Denpasar.
- Novitasari, Vien. 2014. *Penambahan jam kerja pada Proyek Pembangunan Rumah Sakit Umum Daerah Belitung dengan Time Cost Trade Off* . Tugas Akhir, Jurusan Teknik Sipil Universitas Muhammadiyah Yogyakarta, Yogyakarta.
- Keputusan Menteri Tenaga Kerja dan Transmigrasi Republik Indonesia. Nomor Kep.102/Men/VI/2004 tentang Waktu Kerja Lembur dan Upah Kerja Lembur.
- Soeharto, Iman, 1995, *Manajemen Proyek Dari Konseptual Sampai Operasional,* Penerbit: Erlangga, Jakarta.